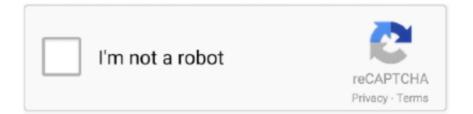

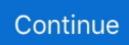

## **God Of War 1 Installation Password**

They'll get killed by guards one after the other, but instead of letting them die first ... lockers on the right: the first one contains the Overseer's Terminal Password.. Learn How to Download & Install God Of War 1 PC game Setup Linkhttp://www.w3pcgames.com/god-war-1-game/

## installation password for adobe photoshop cs6

installation password for adobe photoshop cs6, installation password for photoshop cs6, installation password for adobe photoshop cs6 version 13.0, installation password for euro truck simulator, installation password syntax rules, installation password for frp hijacker by hagard, installation password for gta vice city, installation password for mac, installation password for windows 10, installation password reset disk, installation password www.

## installation password for adobe photoshop cs6 version 13.0

## installation password syntax rules

1dff872cbc